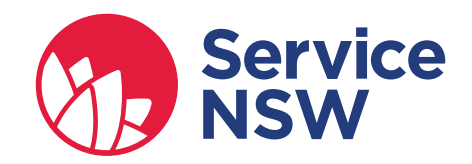

# Dealer Online Summary of Changes

October 2018

# Introduction

# What changes will our dealer customers be facing?

What changes are happening for Dealer Online Card merchant fees will be recovered for transactions paid for with **Visa, MasterCard, American Express, Diners Club** and **Union Pay cards** from 19 November 2018.

# What is the payment surcharge for credit and debit cards?

- Transactions made using credit or debit MasterCard or Visa card will earn a card merchant fee of **0.44%** on the total amount payable, including GST.
- Transactions made using credit or debit American Express or Diners Club card will earn a card merchant fee of **1.54%** on the total amount payable, including GST.
- Transactions made using Union Pay International card earn a card merchant fee up to **1.87%** of the total amount payable, including GST.

**1**

**2**

**3**

# Dealer Online (DOL) to initiate payment transaction

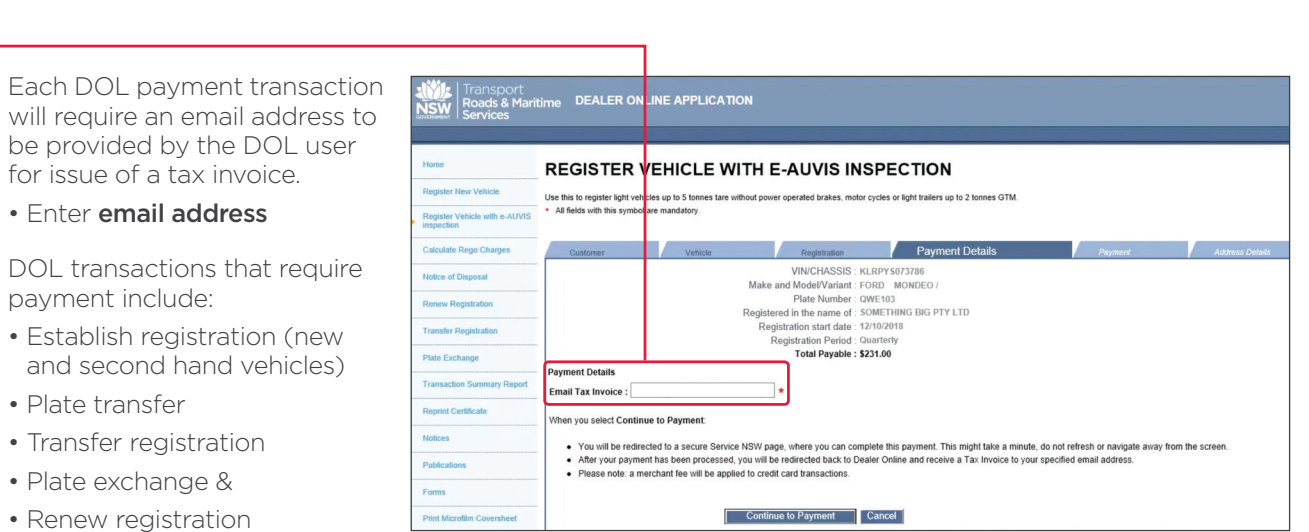

Figure 1 Dealer Online – Renew vehicle with E-AUVIS (Payment)

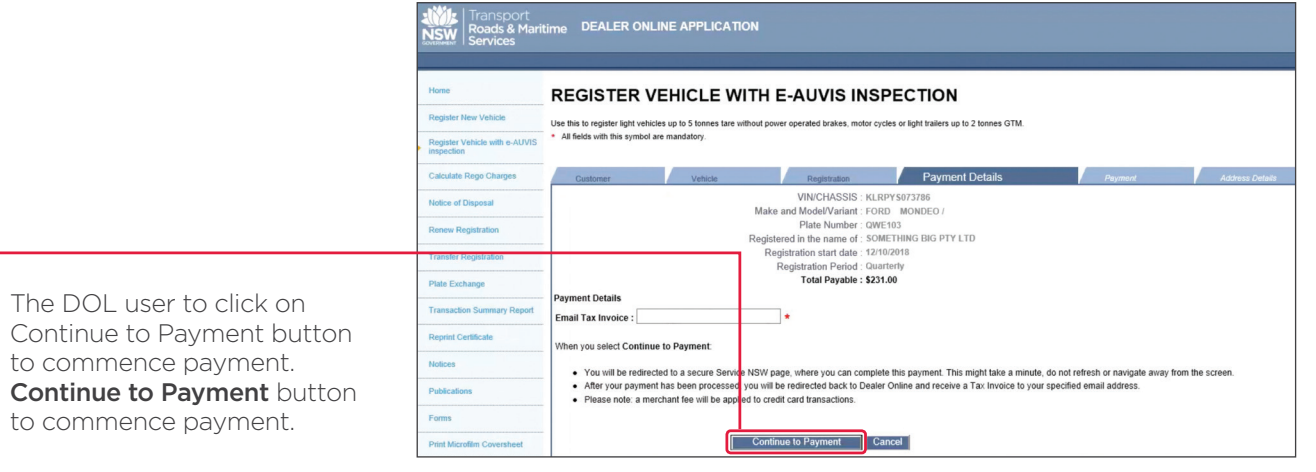

Figure 1 Dealer Online – Renew vehicle with E-AUVIS (Payment)

The DOL user is redirected to transition to the new payment pages.

The wording on this page is generic and used prior to redirection to new payment platform.

Refer to section 2 for further details.

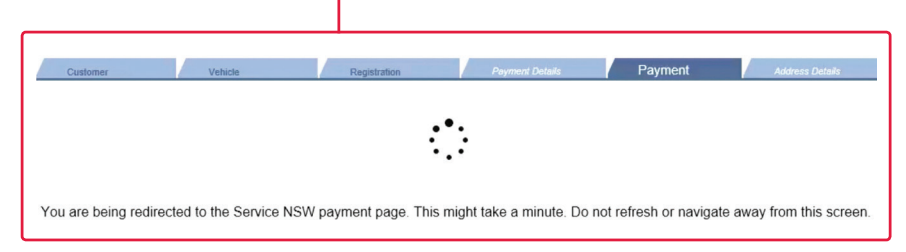

Figure 2 Dealer Online – Registration (Payment redirection)

Email address will pre-populate for transactions within same session only. The email address is not saved in Dealer Online.

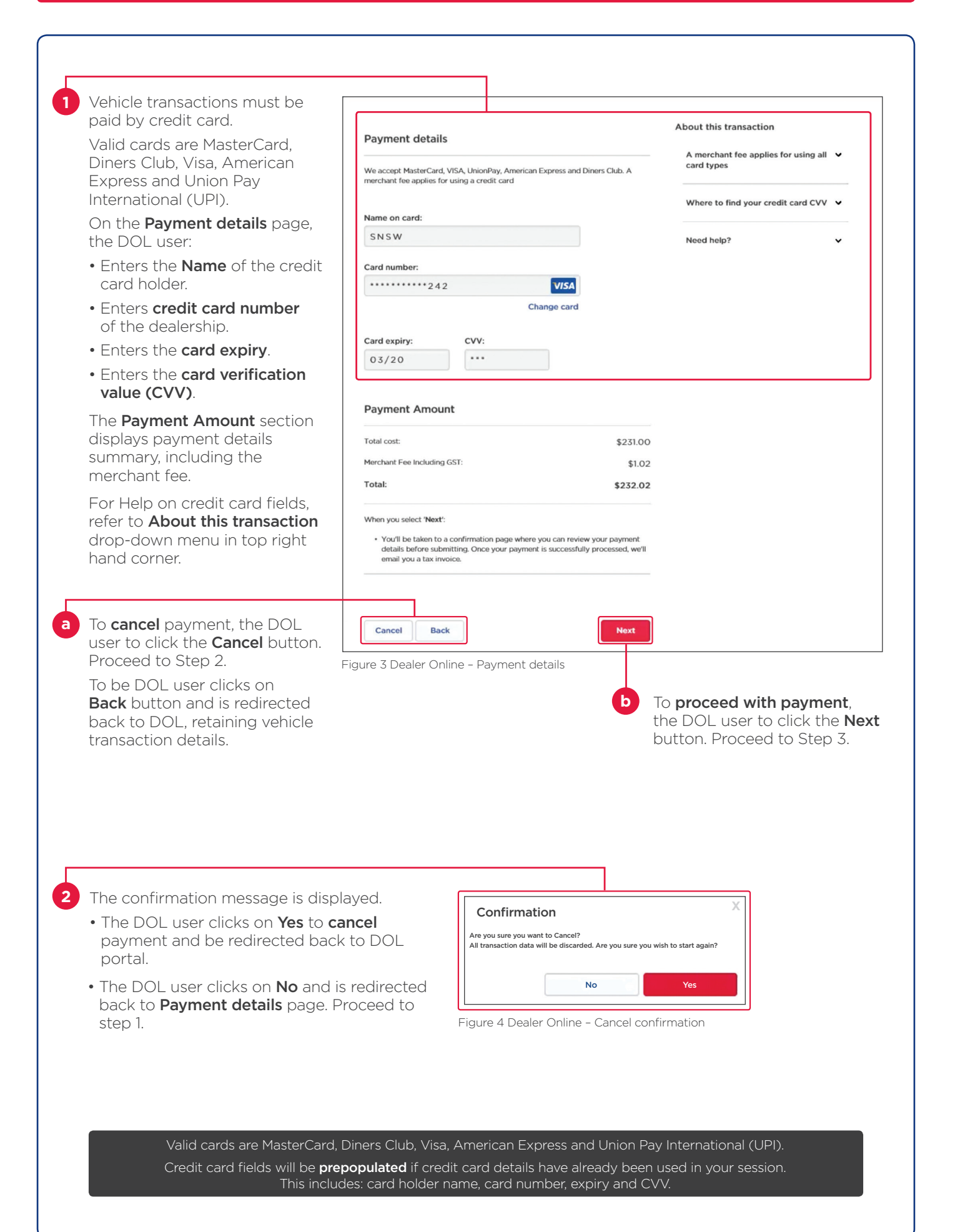

# TRANSITION TO PAYMENT PLATFORM (CONTINUED)

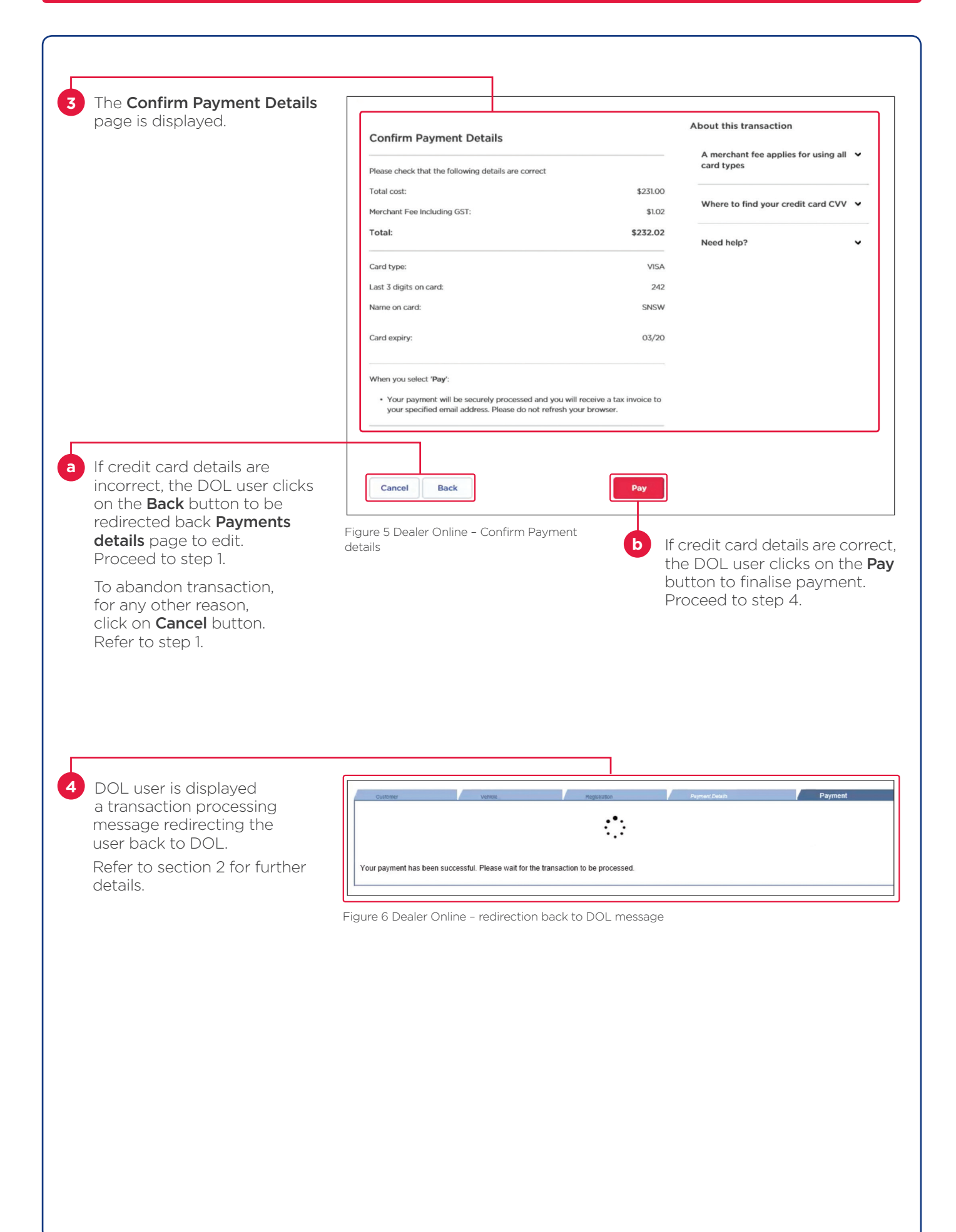

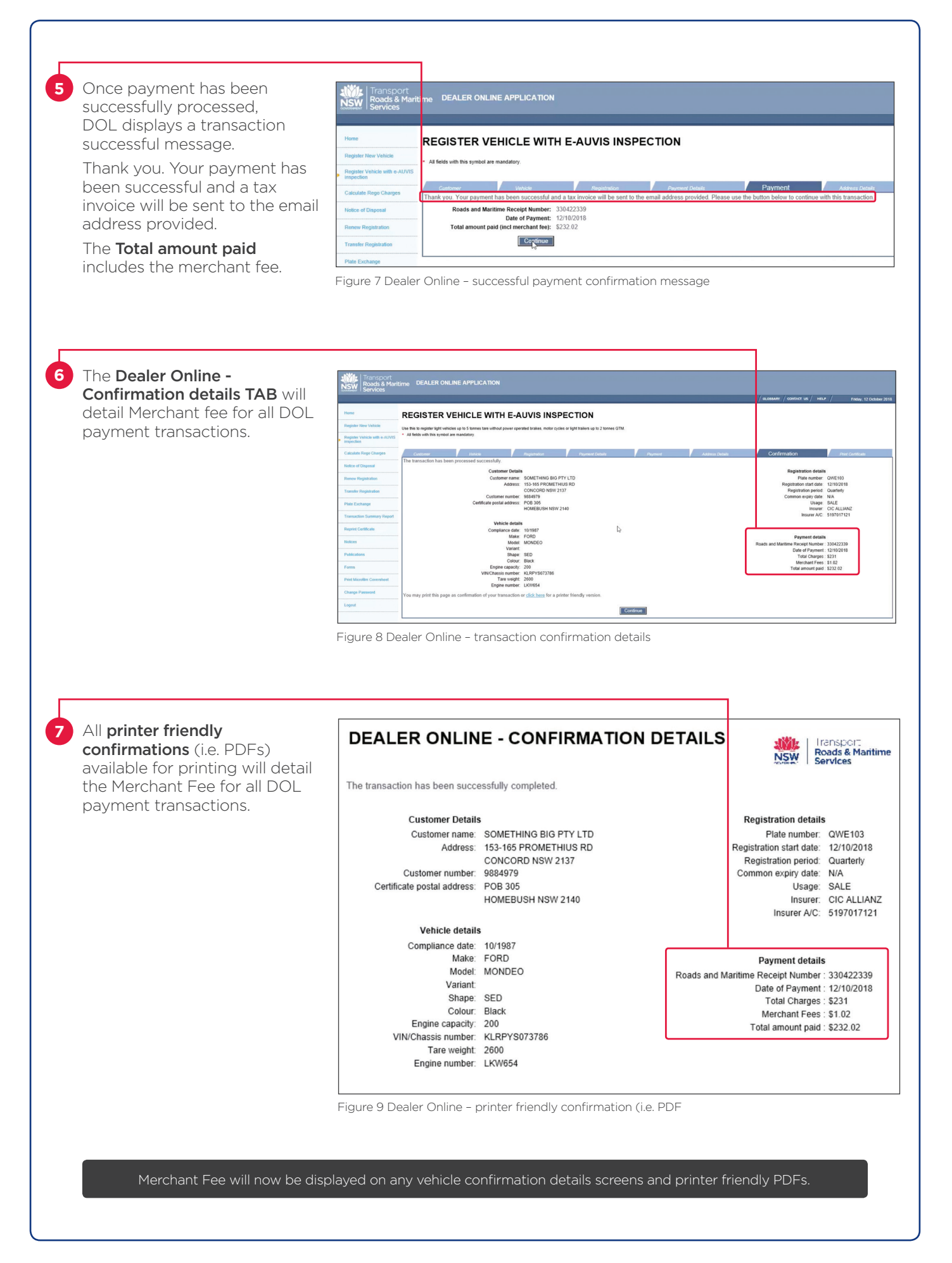

# CHANGE CREDIT CARD / USE PREVIOUS CREDIT CARD

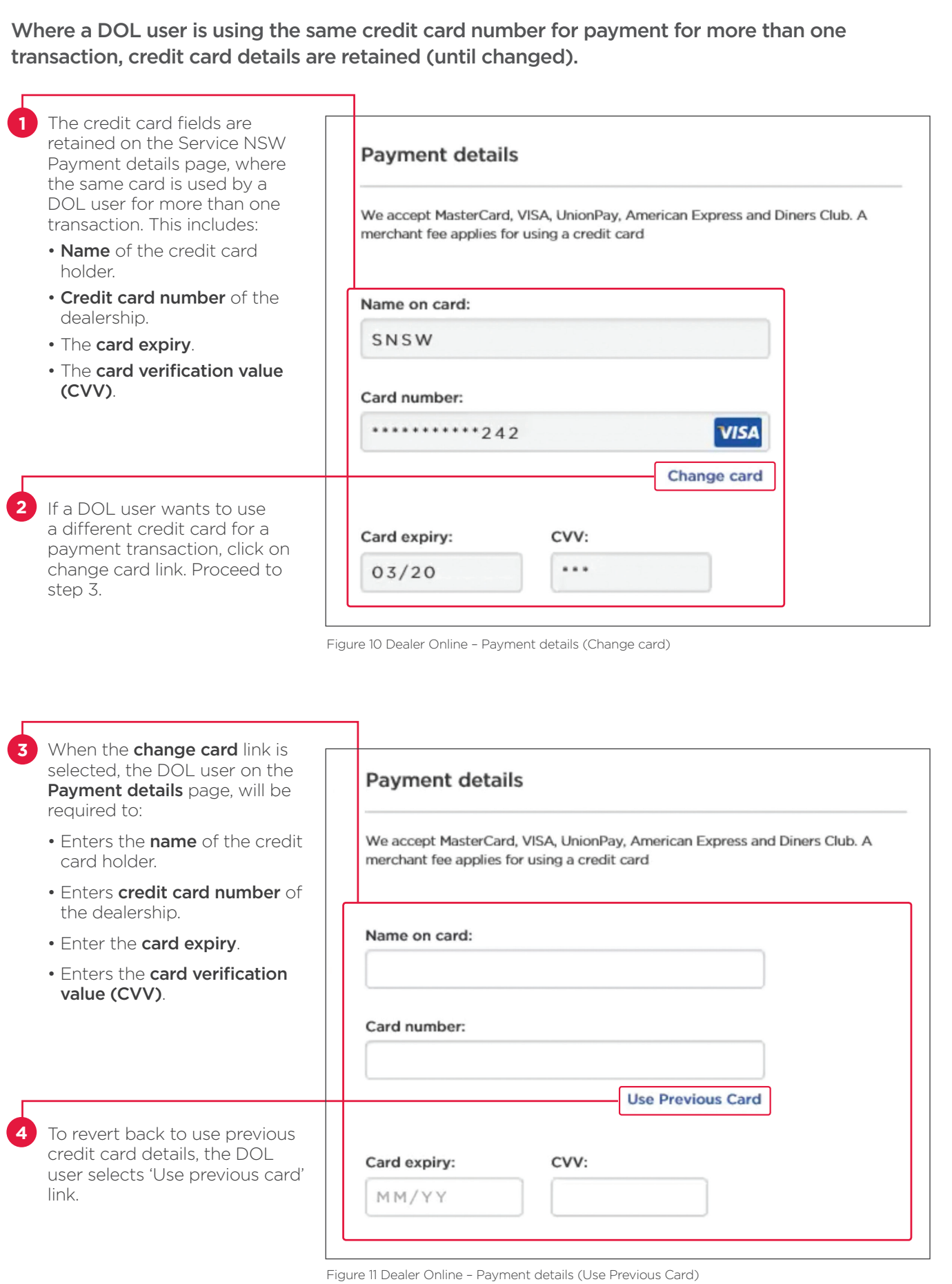

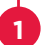

DOL users will be emailed a SNSW tax invoice for each successfully processed DOL payment transaction.

SNSW tax invoice is emailed to the address provided in step 1.

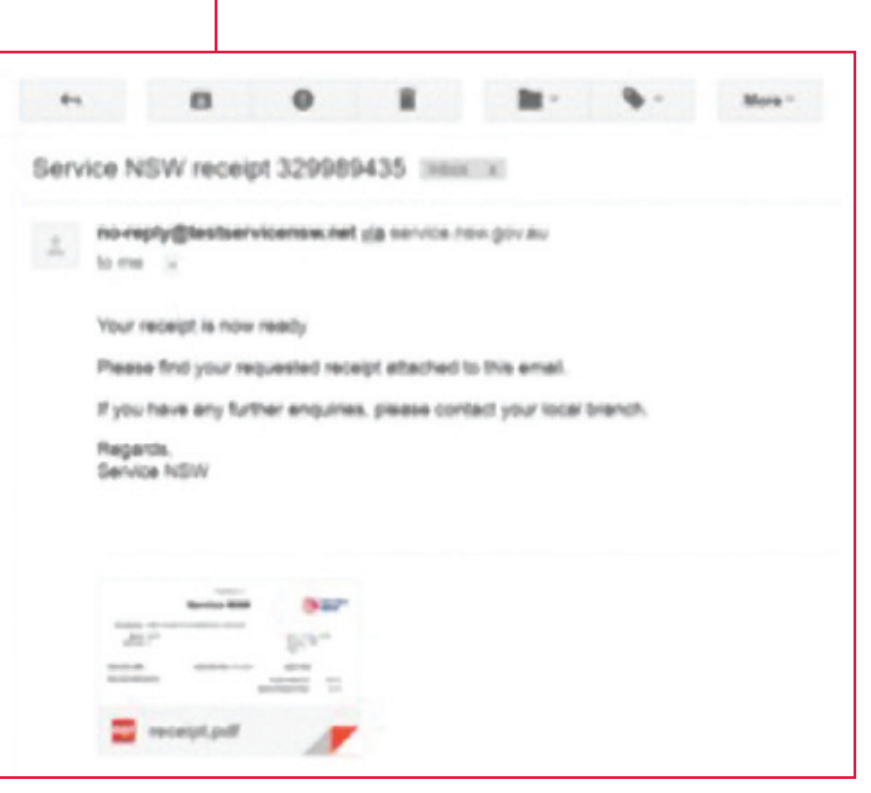

Figure 12 Dealer Email - Online transaction

| • Dealer name              | <b>Service NSW</b>                                                                                                    |                                                         |                    |                                         |                  |
|----------------------------|----------------------------------------------------------------------------------------------------|---------------------------------------------------------|--------------------|-----------------------------------------|------------------|
| • Dealer address           |                                                                                                    |                                                         |                    |                                         |                  |
| • Dealer ABN               |                                                                                                    | Tax Invoice: (ABN 37552837401/330423486/C-45141826      |                    |                                         |                  |
| • Dealer customer No       | Name: ANVIS                                                                                                    |                                                         | Date: 15 Oct. 2018 |                                         |                  |
| • Transaction customer No  |                                                                                                    | Address: LEVEL 8 260 ELIZABETH ST, SURRY HILLS NSW 2010 |                    | Registry : 890<br>Page 12               |                  |
|                            |                                                                                                    |                                                         |                    |                                         |                  |
| • Transaction description  | <b>Customer ABN:</b>                                                                                                    | Customer No: 45141826                                   |                    | Date Paid: 15 Oct. 2018                 |                  |
| • Transaction reference No | <b>Payment Information</b>                                                                                                    |                                                         |                    | Invoice Amount:                         | \$291.00         |
| • Amount                   | <b>AUMEX</b>                                                                                                    | 3.7d/jeeemeerwijzind<br>5295.48                         |                    | <b>Card Surcharge:</b>                  | 54.48            |
| • Surcharge                |                                                                                                    |                                                         |                    | <b>Yendered:</b>                        | 5295.48          |
| $\bullet$ GST              |                                                                                                    |                                                         |                    | <b>Rounding:</b>                        | 10.00<br>\$0.00  |
|                            |                                                                                                    |                                                         |                    | Сћавди:<br><b>Raifundi Kresunt Due:</b> | \$3.00           |
|                            | <b>Adjusted Amount:</b>                                                                                                    |                                                         |                    | \$3.00                                  |                  |
|                            | <b>Customer No. Transaction Description</b>                                                                                    |                                                         | Reference          | <b>Amount</b>                           | <b>GST</b>       |
|                            | REGO RENEWAL                                                                                                    |                                                         | <b>CH5477</b>      |                                         |                  |
|                            | REGISTRATION FEE REGO CARS &<br>WAGONS << 2 TON ANN<br>TRAILER PREMIUM BLACK - ANNUAL FEE<br>MOTOR VEHICLE TAX WITAX ( 0-2504) |                                                         |                    | \$66.00                                 | \$3.50           |
|                            |                                                                                                    |                                                         |                    | \$107.00<br>\$110.00                    | \$0.00<br>\$0.00 |
|                            |                                                                                                    | YR DOMESTIC TRL PRI GEN                                 |                    |                                         |                  |
|                            |                                                                                                    |                                                         | <b>Totals</b>      | \$291.00                                | \$0.00           |

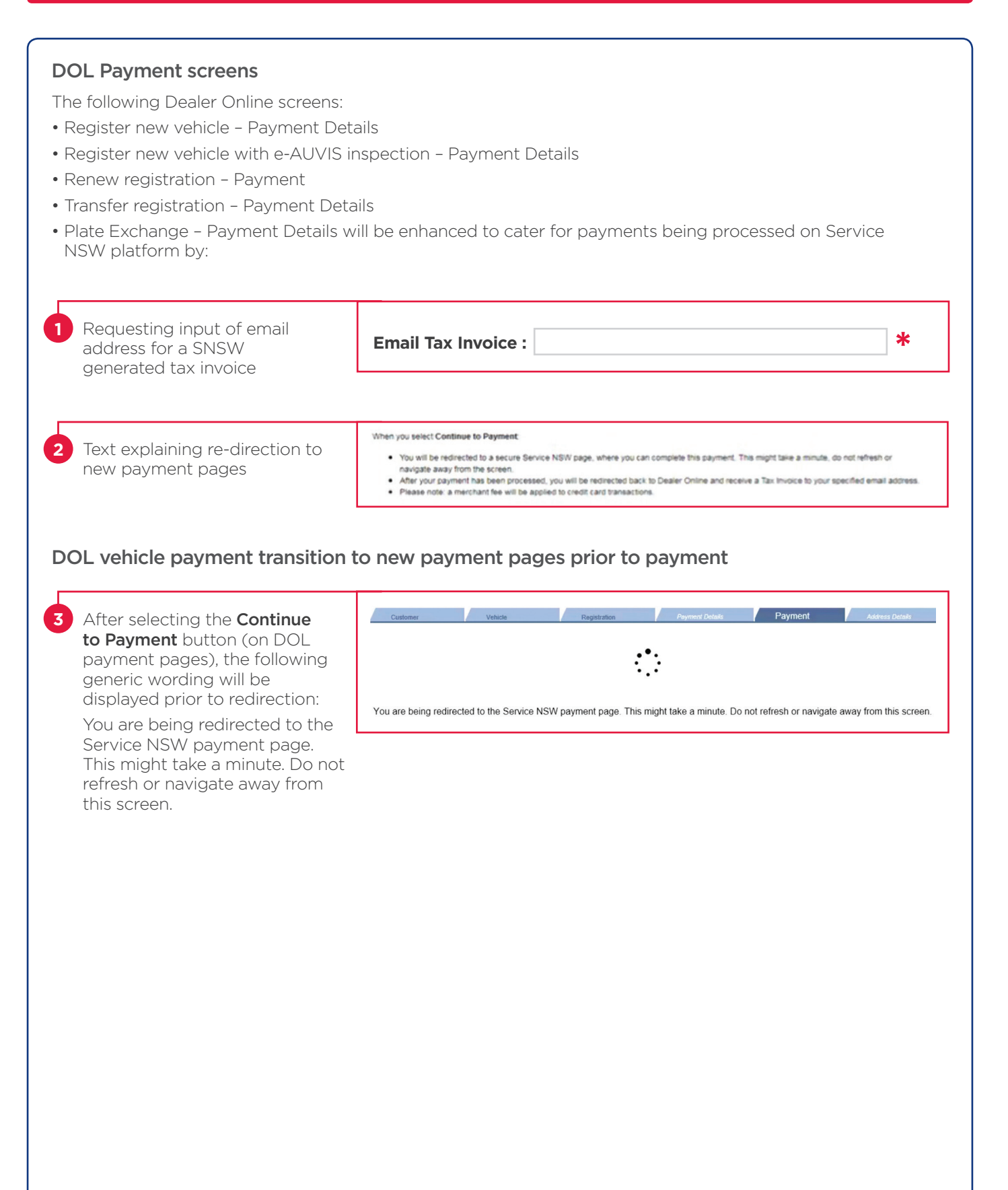

# PAYMENT PLATFORM TO RE-DIRECT BACK TO DOL [AFTER PAYMENT]

# After successful payment the following generic message will be displayed after redirection from SNSW to DOL:

Your payment has been successful. Please wait for the transaction to be processed.

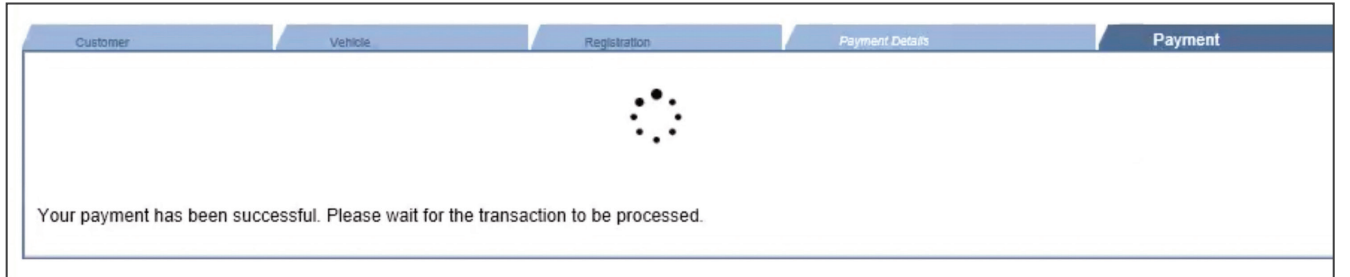

Once payment has been successfully processed, DOL displays a transaction successful message on the top of the DOL payment details pages.

Thank you. Your payment has been successful and a tax invoice will be sent to the email address provided

DOL Confirmation screen and Printer Friendly Confirmations (i.e. PDFs)

A merchant fee will be included on the following Dealer Online confirmation screens and printer friendly confirmations (i.e. PDFs) from 19 November 2018.

- Register new vehicle Confirmation
- Register new vehicle with e-AUVIS inspection Confirmation
- Renew registration Confirmation
- Transfer registration Confirmation
- Plate Exchange Confirmation

# Transaction Summary Report (TSR)

Credit card merchant fee and total amount paid will be included in the Dealer Online Transaction Summary Report from 19 November 2018.

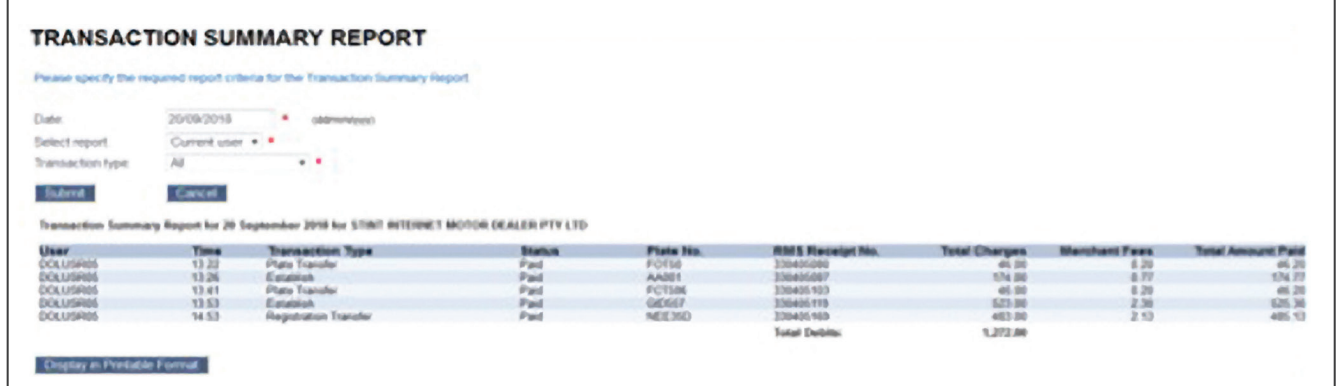

# Rebranding from Roads Traffic Authority (RTA) to Roads Maritime Services (RMS)

The below logo will be used for all DOL screens to align with rebranding from RTA specific screens to RMS from 19 November 2018.

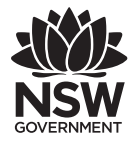

Transport Roads & Maritime Services

# Updates to DOL Help Pages, Contact Us

Updates to DOL Help Pages, Contact Us have been made to support changes redirecting DOL to SNSW PSP. DOL users to contact 1300 131 172 between the hours of 8:30am to 5:00pm Monday to Friday, 8:30am to 12:00pm Saturdays, excluding public holidays for DOL assistance, including payments.

# 3: Troubleshooting

Exception, Error & Troubleshooting

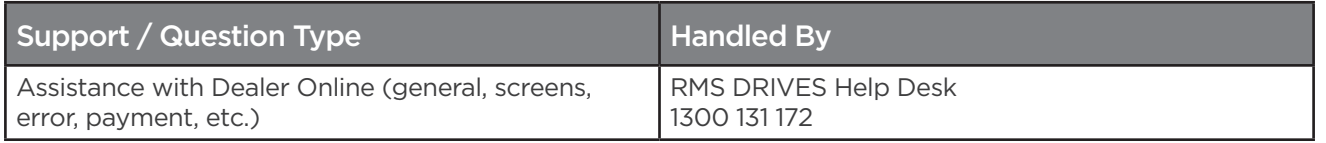

### Copyright © Service NSW

Service NSW has copyright in this publication. Other than for the purposes of and subject to the conditions prescribed under the Copyright Act, no part of it may in any form or by any means be reproduced, stored in a retrieval system or transmitted without prior written permission of Service NSW.